# STUDENT RESPONSE **SYSTEM**

From Turning Technologies, USA

**QT Response Device is the perfect clicker to increase understanding and communication throughout the teaching and learning process. It's sleek, ergonomic design encourages engagement, confidence and comfort using a familiar, durable keyboard. It offers messaging capability to both instructor and learner for better communication.** 

**QT Response System enables you to see your audience in a different light by collecting symbols, short answer, full essay or individual messages with ease and without interruption.**

**QT Feedback System is used to monitor progress, and engage with learners in real-time, also to conduct self-paced surveys, assessments or evaluations.** 

# **TURNING** OT<sub>2</sub> **New Channel?**  $1 - 74$  $\wedge$ "  $\wedge$  "  $\wedge$  "  $\wedge$ Oc. D п 6 R ENTER

# QT Response Device Specifications

### **SIZE & WEIGHT DISPLAY**

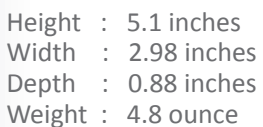

### **RANGE**

**Presentation mode-**Range for one RF Receiver is 200 feet (400 ft. coverage). **Test Mode -** Data is stored in nonvolatile memory

until individual finishes test and uploads responses.

## **INPUT CAPABILITY**

- QWERTY Entry
- 56 Plastic Keys, Reliable Metal Dome Buttons
- Supported Symbols . , `" ; : ! \ ?  $@$  # \$ % ^ & \* ( )  $+ - = / \langle > | ] \{ \} ? \in E$

### **BATTERY & POWER**

Two AAA batteries, average life is 12 months. Deep sleep mode when not in use.

### **USER IDENTIFICATION**

- Fixed Device ID
- Setup is plug-and-play withTurningpoint

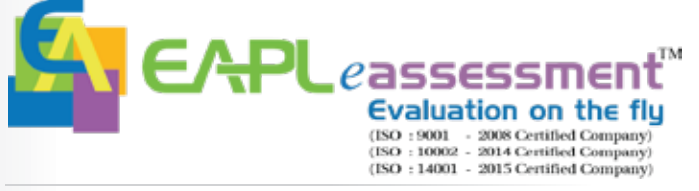

**412-413, First Floor, Opp Metro Pillar 793, K.H.C. Dwarka Mor, New Delhi 110059**

**LCD Viewable Display Screen-** Height:26.9mm, Width:57.1mm.

**Indicators-**Channel Number, Battery Life Indicator, Answer Choice, Response Confirmation.

### **RF TECHNOLOGY**

- Up to 74 sessions can be running at one time in close proximity without interference
- Fully FCC, CE and Industry Canada certified
- Will not interfere with other technologies
- Not limited to line-of-sight transmission

### **PARTICIPATION**

### 1000 Participants/RF Receiver

### **QUESTION TYPES**

Multiple Choice, Multiple Response, Short Answer, Essay, Numeric Response, True/False, Yes/No, Right/Wrong, Matching, Priority Ranking etc.

### **RECEIVER COMPATIBILITY**

- RF+ Receiver (RRRF-03)
- RF Receiver (RRRF-04)

### **78% MARKET SHARE WORLDWIDE 3 YEARS INTERNATIONAL WARRANTY**

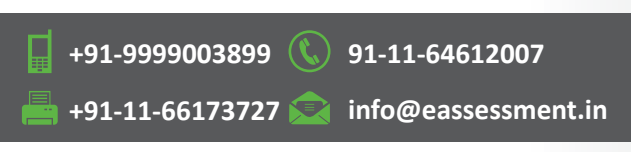

# www.studentresponsesystem.in www.eassessment.in

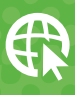

# FULFILL YOUR EVERY NEED

**TurningPoint is a desktop application that provides a rich product experience. Access your files online or set an offline password to have full functionality in any environment.**

**Whether you're teaching, training or presenting, TurningPoint improves the success of your learners. The easy-to-use polling software provides enhanced tools to engage with your audience and identify their understanding. TurningPoint gathers detailed reports for meaningful, decision-making data important to you and your organization.**

### www.studentresponsesystem.in www.eassessment.in

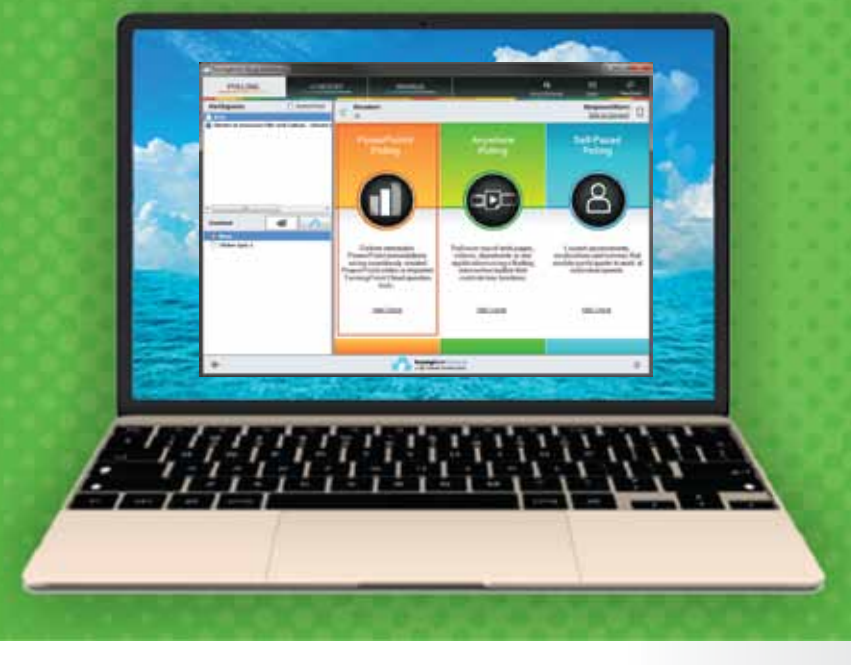

## Functions:

### **Polling Options**

**PowerPoint Polling:** Deliver interactive powerpoint presentations using seamlessly created PowerPoint slides or imported TurningPoint questionlist.

**AnyWhere Polling:** Polling on webpages, documents, videos and any other application.

**SelfPaced Polling:** Poll assessments, evaluations and surveys that require participants to work at their own pace.

### **Question Types**

Multiple choice, multiple responses, true/false, yes/no, right/wrong, short answer, essay, demographic assignment, priority ranking, likert, analogy, word scramble and moment to moment question types.

### **Charts**

Vertical, Horizontal, 3D Pie, Distributed Pie, Offset, Doughnut, Response Only.

### **Animated Charts**

3D Column, 2D Column, 3D Pie, 2D Pie, 3D Doughnut, 2D Doughnut, 2D Bar.

### **Participant monitor**

To view live score of participants.

### **Countdown Timer**

Allocate timer to questions in many shapes such as square, clock, letter and gemstone.

### **Competition**

Team assignment, participant leader board, team leader board, team MVP board, fastest responders, racing leader board and wager.

### **Import questions**

Document files, turning point file, examview file, question point file, rich text file, QTI file.

### **Participant list**

Create, manage participant list, can be imported/exported to CSV and excel formats.

### **Response Statistics**

Mean, Median, Variance, Standard Deviation.

### **Result**

Question-wise, participant-wise, detailed report (summary), demography-wise, team-wise, demographic comparison, comparative result, team points, session log report. Can be exported to CSV, excel and HTML formats.

### **Operating System**

Windows 7/8 /10 and upgradable.

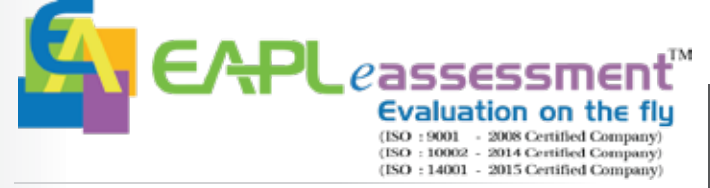

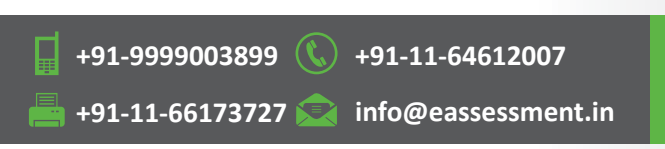

**412-413, First Floor, Opp Metro Pillar 793, K.H.C. Dwarka Mor, New Delhi 110059**